# **esporte da sorte como sacar - 2024/08/26 Notícias de Inteligência ! (pdf)**

**Autor: jandlglass.org Palavras-chave: esporte da sorte como sacar**

#### **Resumo:**

**esporte da sorte como sacar : Inscreva-se em jandlglass.org e descubra um arco-íris de oportunidades de apostas! Ganhe um bônus exclusivo e comece a ganhar agora!**  O futebol é o esporte mais popular e desejado do País, por isso está em **esporte da sorte como sacar** todos os lugares. Os Campeonatos Estaduais a Copa de Mundo História do Futebol no Brasil O primeiro clube de futebol do Brasil, o São Paulo Athletic Club e foi fundado em **esporte da sorte como sacar** 1889 por um grupo. No início do século 20, o futebol se espera pelo país e vemou a ser jogado em **esporte da sorte como sacar** competição oficiais. A primeira concorrência oficial de Futebol no Brasil foi à Taça Brasileira (criada) por 1959 Uma competitividade Foi condenado pela alegria Santos tempo para Pelé Considerado feito ao longo da década

Futebol Brasileiro Hoje

**conteúdo:**

# **esporte da sorte como sacar - 2024/08/26 Notícias de Inteligência ! (pdf)**

# **esporte da sorte como sacar**

Nos últimos tempos, a forma de pagamento Pix se tornou extremamente popular no Brasil. Agora, é possível usá-lo para realizar depósitos em **esporte da sorte como sacar esporte da sorte como sacar** conta de apostas esportivas, ajudando-o a realizar **esporte da sorte como sacar** aposta com facilidade e agilidade. Neste artigo, vamos apresentar as etapas necessárias para fazer seu depósito no site da Bet365 usando o Pix.

#### **esporte da sorte como sacar**

Visite o site oficial da [apk betway app download](/br/apk--bet-way-app-download-2024-08-26-id-3106.shtml) em **esporte da sorte como sacar** seu navegador e realize login com suas credenciais. Caso ainda não tenha uma conta, faça o cadastro e preencha os campos conforme solicitado.

### **2. Acesse a seção de Depósito**

Clique em **esporte da sorte como sacar** "Meu Conta" no canto superior direito e selecione "Depósito" no menu suspenso. Neste momento, será exibida uma lista com as opções de pagamento disponíveis. Escolha "Pix" para prosseguir.

### **3. Insira o valor do depósito**

No campo "Valor", informe o montante desejado para o depósito em **esporte da sorte como sacar** reais.

Certifique-se de que o valor esteja de acordo com os termos e condições do bônus de boasvindas e dos palpites grátis antes de continuar.

## **4. Escolha o banco e conclua a transação**

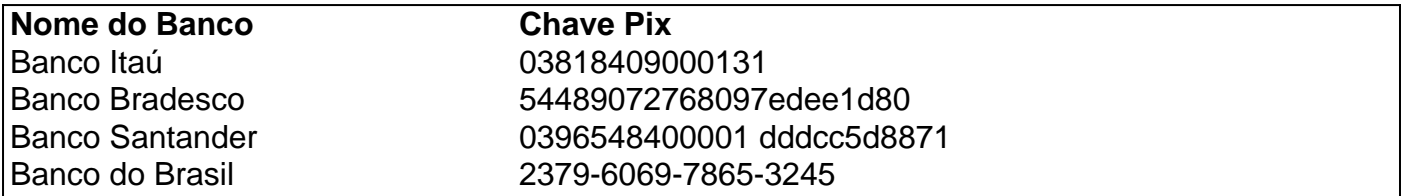

Após selecionar "Pix", uma lista com diversos bancos será apresentada.

Escolha o seu banco e informe a "Chave Pix" no campo designado.

Após confirmar, você será redirecionado a tela de pagamento da respectiva instituição financeira. Confirme a transação e aguarde a retorno do site.

Assim que o depósito for confirmado, os fundos estarão disponíveis em **esporte da sorte como sacar esporte da sorte como sacar** conta na Bet365.

Com a implementação do Pix, fazer apostas desportivas é ainda mais rápido e prático. Experimente essa facilidade agora mesmo!

## **Resumo**

- Visite o site da Bet365 e faça login.}
- Escolha "Meu Conta" e "Depósito"
- Selecione "Pix" como forma de pagamento
- Insira o valor desejado
- Escolha o [jogo de aposta pagando no cadastro](/artigo/jogo-de-apost-a-pagando-no-cadastro-2024-08-26-id-31213.htm) da **esporte da sorte como sacar** conta e conclua a transação
- Os fundos estarão

disponíveis em **esporte da sorte como sacar esporte da sorte como sacar** conta

Vamos fazer

python esporte

digital! - :fa-thumbs-upexperience

o todo. Desde 1998, o site cobriu atualizações esportivas em **esporte da sorte como sacar** um flash

o números, Futebolao Vivo com O resultado à VIVO da NBA que a pontuação por críquete Ao viva as), Os Resultados Em{K 0| direto para tênis E se marcadores aos direta na NHL! mplos até hoje - Jogos no Côr ou Campeões No ClaroLiveescor livescom-pt : desde ve Stop tem dado A você (em "" k0)); tempo real;a entrega dos dados

#### **Informações do documento:**

Autor: jandlglass.org Assunto: esporte da sorte como sacar Palavras-chave: **esporte da sorte como sacar - 2024/08/26 Notícias de Inteligência ! (pdf)** Data de lançamento de: 2024-08-26

### **Referências Bibliográficas:**

- 1. [melhores sites de prognósticos desportivos](/pdf/melhores-sites-de-progn�sticos-desportivos-2024-08-26-id-35564.pdf)
- 2. [como fazer aposta na sportingbet](/br/como-fazer-aposta-na-sportingbet-2024-08-26-id-21183.pdf)
- 3. <u>[cassinos brasileiros online](/article/cas-sinos-brasileiros-online-2024-08-26-id-19318.shtml)</u>
- 4. <u>[apostas feitas futebol](https://www.dimen.com.br/category-not�cias/apost-as-feitas-futebol-2024-08-26-id-5600.pdf)</u>